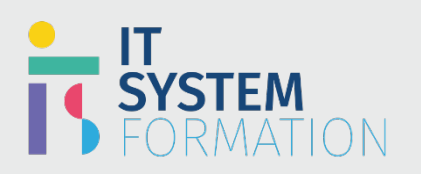

# Consultant fonctionnel de la vente Microsoft Dynamics 365 | MB-210

# **Sales Functional Consultant Associate Microsoft Dynamics 365**

**RS :**

Les candidats à cet examen sont des consultants fonctionnels Microsoft Dynamics 365 ayant une expertise en vente. Les candidats sont responsables de la mise en œuvre de solutions qui prennent en charge un cycle de vie des ventes afin qu'il puisse fonctionner efficacement pour atteindre les objectifs de revenus, les stratégies commerciales et les objectifs de l'entreprise.

Les candidats à l'examen MB-210 Consultants fonctionnel de la vente Dynamics 365 sont des consultants fonctionnels Dynamics 365 avec une expertise commerciale. Les candidats sont responsables de la mise en œuvre de solutions qui prennent en charge un cycle de vie des ventes pour fonctionner efficacement afin d'atteindre les objectifs de revenus, les stratégies commerciales et les objectifs de l'entreprise.

# Programme

# Effectuer la configuration Configurer les paramètres de vente

- Configurer les territoires de vente et les territoires de vente hiérarchiques
- Configurer les paramètres de numéro automatique pour les cas, les commandes et les devis
- Configurer les paramètres de l'entreprise, y compris les fermetures d'entreprise, les devises et les exercices financiers
- Configurer les rôles de sécurité des ventes et accéder aux modèles d'équipe
- Créer et gérer des supports de vente

## Configurer les processus

- Configurer les règles de détection des doublons
- Configurer les règles de création d'enregistrements
- Configurer les flux de processus métier de vente
- Créer et gérer des playbooks
- Créer et configurer des visualisations de vente
- Configurer des applications de modèle pour Power BI
- Configurer les tableaux de bord des ventes

# Concevoir et créer des graphiques de vente

• Concevoir des Rapports, vues et visualisations Advanced Find, Power BI, FetchXML et Kanban

# Gérer lestables

## Créer et gérer des comptes et des contacts

- Créer et gérer des comptes
- Créer et gérer des contacts
- Créer et gérer des activités

# **Microsoft**

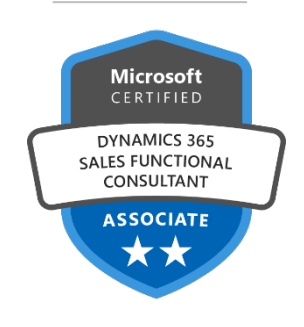

# **LE PUBLIC VISÉ** :

- Utilisateur professionnel

#### - **DURÉE** :

- 1 jour soit en total 7 heures

# **NIVEAU** :

- Débutant

#### **TARIF** :

- 800€/personne

# **ELIGIBLE CPF** :

- NON

# Créer et gérer des prospects

- Créer et rechercher des prospects
- Convertir des activités en prospects
- Effectuer la qualification des leads

# Créer et gérer des opportunités

- Gérer les opportunités
- Suivre les membres de l'équipe de vente et les concurrents
- Ajouter des éléments de gamme de produits aux opportunités
- Personnaliser le formulaire De fermeture d'opportunité

## Créer et gérer des processus de commande

- Ajouter des devis aux opportunités
- Modifier des citations à différentes étapes
- Gérer les révisions des devis
- Envoyer des devis aux clients
- Convertir des devis en commandes
- Gérer les commandes
- Gérer les factures

# Créer et gérer des produits et des catalogues de produits

- Créer et gérer des produits, des offres groupées de produits et des familles de produits
- Créer listes de prix
- Créer et gérer des listes de remises
- Créer et gérer des groupes d'unités

# Configurer des outils et services supplémentaires Configurer l'intégration avec des applications de vente externes

- Mettre en œuvre les ventes relationnelles
- Décrire des cas d'utilisation de Customer Insights
- Implémenter des applications de modèle Power BI
- Créer et gérer des objectifs et des prévisions
- Configurer et utiliser les prévisions
- Configurer et utiliser les objectifs

# Implémenter Informations sur les ventes

- Configurer les fonctionnalités standard de Sales Insights
- Configurer des fonctionnalités premium, notamment l'analyse des notes, quisait qui et l'intelligence de conversation
- Mettre en œuvre l'accélérateur de ventes
- Mettre en œuvre la prévision des primes
- Configurer des modèles de notation prédictive

# **Objectifs pédagogiques**

Les candidats sont responsables de la configuration et de l'extension des fonctionnalités de base des prospects, des contacts, des comptes, des opportunités et des entités de support pour les mapper aux processus de vente en place dans l'organisation. Ils identifient les opportunités d'utilisation de Power Apps pour développer des expériences unifiées pour tous les appareils, Power Automate pour l'intégration des applications, les flux de processus métier et d'autres outils d'automatisation pour construire une application qui prend en charge et accélère le parcours « lead to cash ».

### A l'issue de cette formation les étudiants seront capables de :

- Comprendre les points forts et les appareils qui existent dans Microsoft Dynamics 365 pour les SR et les directeurs des ventes
- Familiarisez-vous avec les phases du processus de commande client dans Microsoft Dynamics 365
- Comprendre les bases de la gestion des prospects et des opportunités. Avoir la possibilité de suivre, superviser, qualifier les prospects et les convertir en opportunités et enregistrements clients associés dans Microsoft Dynamics 365
- Savoir comment exclure et supprimer des prospects, et convertir les enregistrements d'activité en prospects et opportunités
- Comprendre comment travailler ensemble sur les opportunités avec d'autres SR et fermer les enregistrements d'opportunités comme gagnés et perdus
- Soyez prêt à suivre les concurrents et les parties prenantes

# **Consultant fonctionnel de la vente Microsoft Dynamics 365 (MB-210)**

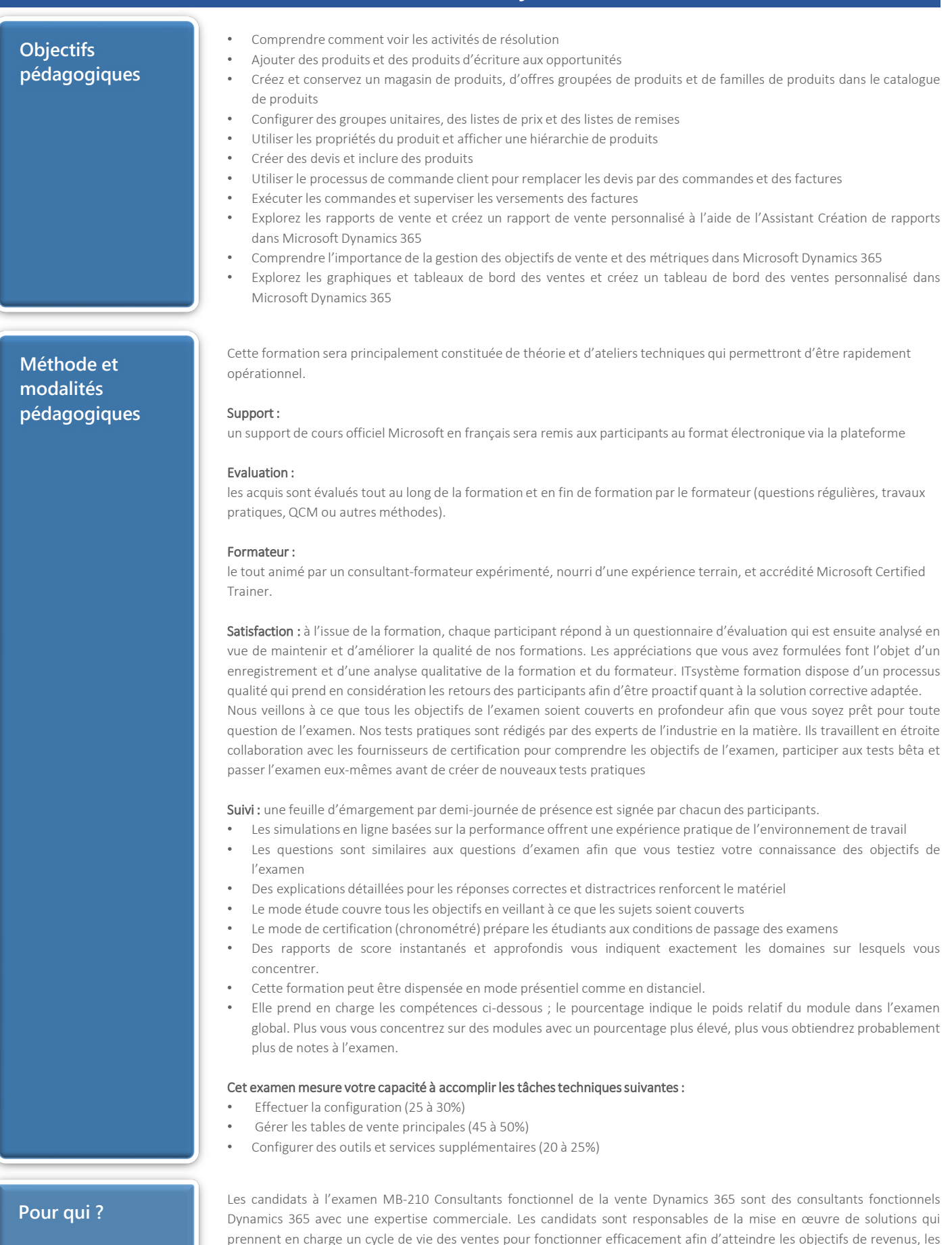

stratégies commerciales et les objectifs de l'entreprise.

# **Consultant fonctionnel de la vente Microsoft Dynamics 365 (MB-210)**

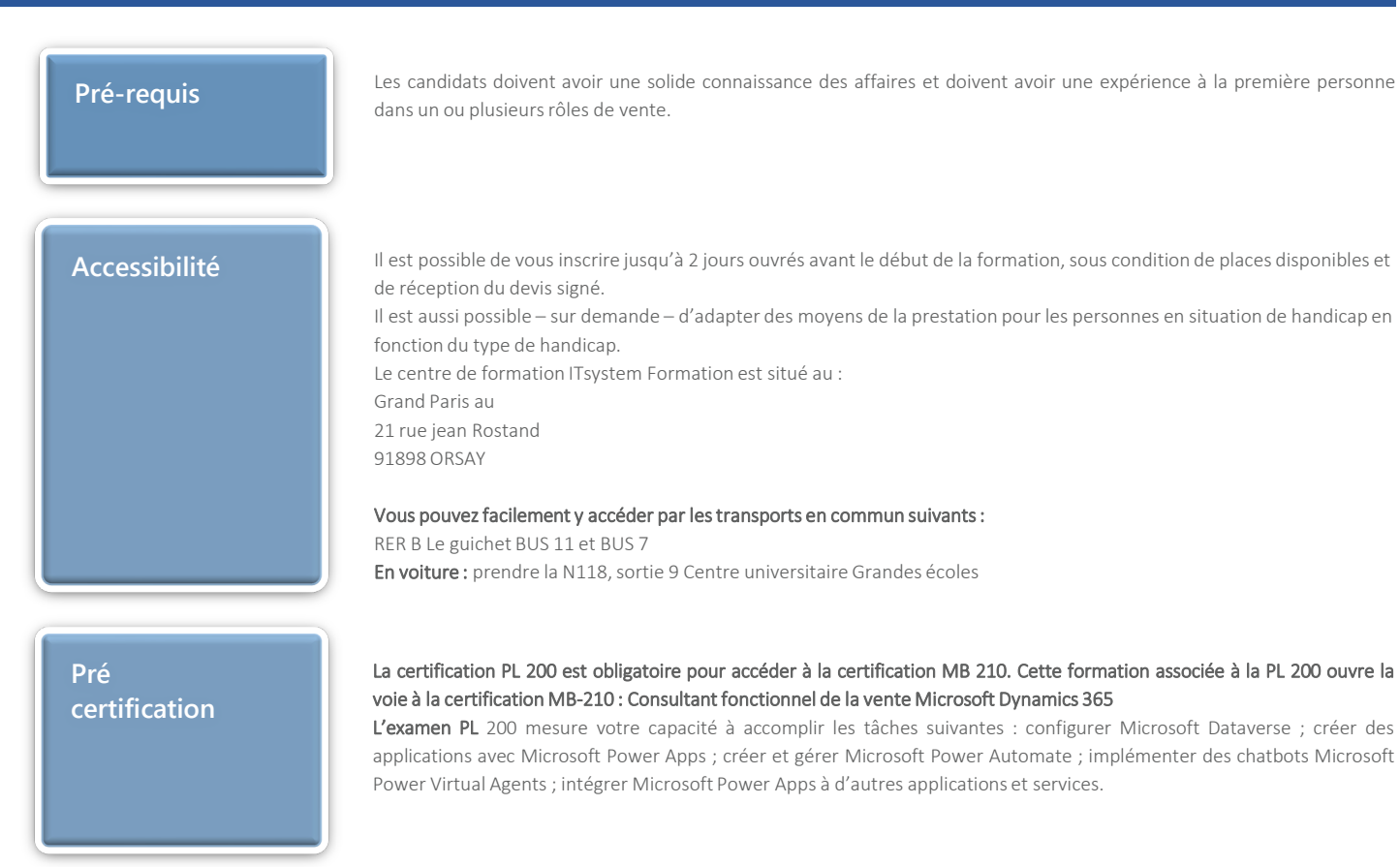